#### Entity: TEST ENTITY (FAIRFAX, VA) | User: testuser001

STATE LICENSURE: Ir

#### Public Burden Statement

#### OMB # 0915-0126 expiration date MM/DD/YY

| 1. Subject Information<br>Please fill ou | Public Burden Statement: An agency may not conduct or sponsor, and a person<br>is not required to respond to, a collection of information unless it displays a<br>currently valid OMB control number. The OMB control number for this project is<br>0915-0126. Public reporting burden for this collection of information is estimated<br>to average 45 minutes to complete this form, including the time for reviewing<br>instructions, searching existing data sources, and completing and reviewing the |
|------------------------------------------|----------------------------------------------------------------------------------------------------|
| Personal Informa                         | collection of information. Send comments regarding this burden estimate or any<br>other aspect of this collection of information, including suggestions for reducing<br>this burden, to HRSA Reports Clearance Officer, 5600 Fishers Lane,<br>Room 14N-39, Rockville, Maryland, 20857.                                                                                                    |
| Last Name                                | Close                                                                                                    |
| + Additional name (r                     |                                                                                                    |

#### Gender

O Male O Female

O Unknown

Sign Out

TITIONER DATA BANK

×

ourden statement

| E LICENSURE: Ir                                                                                                    | itial Report                        |                                     | NP                      | DBB          |
|----------------------------------------------------------------------------------------------------|-------------------------------------|-------------------------------------|-------------------------|--------------|
|                                                                                                    |                                     |                                     | Public b                | urden statem |
| bject Information                                                                                                    |                                     |                                     |                         |              |
| Please fill ou                                                                                                    | t as much information as pos        | ssible to help entities find your r | report when they query. |              |
| Personal Informa                                                                                                    | tion                                |                                     |                         |              |
| Last Name                                                                                                    | First Name                          | Middle Name                         | Suffix (Jr, III)        |              |
| Last Name                                                                                                    | First Name                          | Middle Name                         | Suffix                  |              |
| + Additional name (<br>Gender<br>O Male O Fer                                                                                                    | e.g. maiden name)<br>nale O Unknown |                                     |                         |              |
| Birthdate<br>MM-DD-YYYY<br>Is this person dec<br>O No O Yes<br>Date of Death<br>MM-DD-YYYY                                                                        | OUnknown                            |                                     |                         |              |
| MM-DD-YYYY<br>Is this person dec<br>O No O Yes<br>Date of Death<br>MM-DD-YYYY<br>Home Address/A                                                                   |                                     |                                     |                         |              |
| MM-DD-YYYY<br>Is this person dec<br>O No • Yes<br>Date of Death<br>MM-DD-YYYY<br>Home Address/A<br>Country                                                        | OUnknown                            |                                     |                         |              |
| MM-DD-YYYY<br>Is this person dec<br>O No • Yes<br>Date of Death<br>MM-DD-YYYY<br>Home Address/A<br>Country<br>United States                                       | O Unknown                           |                                     |                         |              |
| MM-DD-YYYY<br>Is this person dec<br>O No • Yes<br>Date of Death<br>MM-DD-YYYY<br>Home Address/A<br>Country<br>United States<br>Address Entering                   | O Unknown                           |                                     |                         |              |
| MM-DD-YYYY<br>Is this person dec<br>O No • Yes<br>Date of Death<br>MM-DD-YYYY<br>Home Address/A<br>Country<br>United States<br>Address Entering<br>Address        | O Unknown                           |                                     |                         |              |
| MM-DD-YYYY<br>Is this person dec<br>O No • Yes<br>Date of Death<br>MM-DD-YYYY<br>Home Address/A<br>Country<br>United States<br>Address Entering<br>Address Line 2 | O Unknown                           |                                     |                         |              |
| MM-DD-YYYY<br>Is this person dec<br>O No • Yes<br>Date of Death<br>MM-DD-YYYY<br>Home Address/A<br>Country<br>United States<br>Address Entering<br>Address Line 2 | O Unknown                           |                                     |                         |              |
| MM-DD-YYYY<br>Is this person dec<br>O No • Yes<br>Date of Death<br>MM-DD-YYYY<br>Home Address/A<br>Country<br>United States<br>Address Entering<br>Address Line 2 | O Unknown                           |                                     |                         |              |

| ZIP                  |   |
|----------------------|---|
| + Additional address | S |

## Work Information

 $\hfill\square$  Use our information as the practitoner's work information.

## **Organization Name**

Organization Name

# Organization Type

| Other Type - Not Classified, | Specify * | ř. |
|------------------------------|-----------|----|
|------------------------------|-----------|----|

## Organization Description

# Country

United States

#### Address Entering a military address?

Address

#### Address Line 2

Apt, Floor, Room, Suite, etc. (Optional)

0

City

City

State

Ŧ

~

ZIP

ZIP

## Profession and Licensure

| d profession or field of licensure?              |                                                                        |
|--------------------------------------------------|------------------------------------------------------------------------|
|                                                  |                                                                        |
| State                                            |                                                                        |
| State                                            |                                                                        |
|                                                  |                                                                        |
| CHOOSE ONE FROM LIST                             | ~                                                                      |
|                                                  |                                                                        |
|                                                  |                                                                        |
|                                                  |                                                                        |
|                                                  |                                                                        |
| ed for their professional degree, training or ce |                                                                        |
| ctitioner attended medical school, enter the m   | nedical school                                                         |
| ncy and other degrees.                           |                                                                        |
|                                                  |                                                                        |
| Completion Ye                                    | ar                                                                     |
| YYYY                                             |                                                                        |
|                                                  |                                                                        |
|                                                  |                                                                        |
|                                                  |                                                                        |
|                                                  |                                                                        |
| I Taxpayer Identification Number)                |                                                                        |
|                                                  |                                                                        |
|                                                  |                                                                        |
|                                                  |                                                                        |
| l number if you know it.                         |                                                                        |
|                                                  |                                                                        |
|                                                  |                                                                        |
|                                                  |                                                                        |
|                                                  |                                                                        |
|                                                  |                                                                        |
|                                                  |                                                                        |
|                                                  |                                                                        |
|                                                  |                                                                        |
| n number?                                        |                                                                        |
| number?                                          |                                                                        |
|                                                  | ctitioner attended medical school, enter the meters and other degrees. |

+ Additional FEIN

## UPIN (Unique Physician Identification Numbers)

UPIN

+ Additional UPIN

# Health Care Entity Affiliation

☑ Is the practitioner affiliated with a health care entity?

## Type of Affiliation

Select One

#### **Entity Name**

Entity Name

## Country

United States

#### Address Entering a military address?

Address

#### Address Line 2

| Apt, Floor, Room, Suite, etc. (Optional) | Apt. | Floor. | Room. | Suite. | etc. | (Optional) |
|------------------------------------------|------|--------|-------|--------|------|------------|
|------------------------------------------|------|--------|-------|--------|------|------------|

| c | : | 4. |   |   |  |
|---|---|----|---|---|--|
| ີ | I | ι  | V | 1 |  |
|   |   |    | • |   |  |

State

~

٧

~

# City

ZIP

| ZIP |   |
|-----|---|
|     | - |

+ Additional affiliate

Add this subject to my subject database What is a subject database?

Save and finish later

Continue to next step

## 2. Action Information

#### 3. Certifier Information

#### Select an Occupation or Field of Licensure

Enter a keyword or phrase to find matching occupations. (Example: "counselor")

| Search                |                                           |  |
|-----------------------|-------------------------------------------|--|
| <sup>D</sup> hysician |                                           |  |
| Physiciar             | (MD)                                      |  |
| Physiciar             | Resident (MD)                             |  |
| Osteopat              | ic Physician (DO)                         |  |
| Osteopat              | ic Physician Resident (DO)                |  |
| Nurse - Adv           | nced, Registered, Vocational or Practical |  |
| Registere             | I Nurse                                   |  |
| Nurse An              | esthetist                                 |  |
| Nurse Mi              | wife                                      |  |
| Nurse Pr              | ctitioner                                 |  |
| Licensed              | Practical or Vocational Nurse             |  |

Don't see what you're looking for?

×

NATIONAL PRACTITIONER DATA BANK

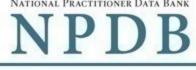

| Public | burden         | statement   |
|--------|----------------|-------------|
|        | No on or other | ococorronic |

|                   | formation                                                                                                   |                                                                                    |            |
|-------------------|----------------------------------------------------------------------------------------------------|------------------------------------------------------------------------------------|------------|
|                   |                                                                                                    |                                                                                    |            |
| Wa                | s the action taken against a multi-state lice<br>No O Yes                                                   | nse?                                                                               |            |
| •                 | NO O TES                                                                                                    |                                                                                    |            |
| Sele              | ect up to 5 actions                                                                                         | Find an Action Type a keyword                                                      |            |
|                   | Suspension of license                                                                                       |                                                                                    |            |
|                   | Voluntary limitation or restriction on license                                                              |                                                                                    |            |
|                   | Voluntary surrender of license                                                                              |                                                                                    |            |
|                   | Publicly available fine / monetary penalty                                                                  |                                                                                    |            |
|                   | Publicly available negative action or finding, (S                                                           | Specify)                                                                           |            |
|                   | Description                                                                                                 |                                                                                    |            |
|                   | Other licensure action - not classified, (Specify                                                           | )                                                                                  |            |
|                   | Description                                                                                                 |                                                                                    |            |
|                   | ected Action(s): 2                                                                                          |                                                                                    | Clea       |
|                   | ublicly available negative action or finding (Specify)<br>ther licensure action - not classified, (Specify) |                                                                                    |            |
| Bas               | sis for Action(s)                                                                                           |                                                                                    |            |
| Oth               | ner Basis for Action - Not Classified, (Specify)                                                            |                                                                                    |            |
| Des               | scription                                                                                                   |                                                                                    |            |
|                   | escription                                                                                                  |                                                                                    |            |
| +                 | Additional basis for action                                                                                 |                                                                                    |            |
|                   |                                                                                                    |                                                                                    |            |
| Adv               | verse Action Information                                                                                    |                                                                                    |            |
| Wha               | at is the name of the agency or program tha                                                                 | t took the action?                                                                 |            |
| Na                | ame of Agency or Program                                                                                    |                                                                                    |            |
| _                 |                                                                                                    |                                                                                    |            |
|                   | e the action was taken<br>date the decision for the action was issued, filed o                              | r signed.                                                                          |            |
| M                 | M-DD-YYYY                                                                                                   |                                                                                    |            |
|                   |                                                                                                    |                                                                                    |            |
|                   | e the action went into effect<br>starting date for the action. This may be the same                         | e as the date the action was taken or it may be diffe                              | erent.     |
| M                 | M-DD-YYYY                                                                                                   |                                                                                    |            |
|                   |                                                                                                    |                                                                                    |            |
| Hov               | v long will it remain in effect?                                                                            |                                                                                    |            |
| ۲                 | A specifc period of time O Permanently                                                                      | O Unknown / Indefinite                                                             |            |
|                   | 0 Days 🔻                                                                                                    |                                                                                    |            |
| ls re             | einstatement automatic after this period of t                                                               | ime?                                                                               |            |
| ۲                 | No O Yes O Yes, with conditions (requi                                                                      | ires a Revision to Action report when status chan                                  | ges)       |
| Tota              | al monetary penalty, assessment, restitution                                                                | n or fine                                                                          |            |
| \$                | 0000.00                                                                                                    |                                                                                    |            |
|                   |                                                                                                    |                                                                                    |            |
| ls th             | ne action on appeal?                                                                                        |                                                                                    |            |
| 0                 | No   Yes   Unknown                                                                                          |                                                                                    |            |
| 0                 | e of Appeal                                                                                                 |                                                                                    |            |
|                   | M-DD-YYYY                                                                                                   |                                                                                    |            |
| Dat               |                                                                                                    |                                                                                    |            |
| Dat               |                                                                                                    |                                                                                    |            |
| Dat<br>M          | cribe the subject's acts or omissions that o                                                                | caused the action to be taken                                                      |            |
| Data<br>MI        |                                                                                                    | caused the action to be taken<br>on, such as names, for anyone other than this pra | ctitioner. |
| Date<br>MI<br>Des | o not include any personally identifying information                                                        | on, such as names, for anyone other than this pra                                  |            |
| Date<br>MI<br>Des | o not include any personally identifying information                                                        |                                                                                    |            |
| Date<br>MI<br>Des | o not include any personally identifying information                                                        | on, such as names, for anyone other than this pra                                  |            |
| Date<br>MI<br>Des | o not include any personally identifying information                                                        | on, such as names, for anyone other than this pra                                  |            |

# **Optional Reference Numbers**

Entity Report Reference is an optional field that allows entities to add their own internal reference number to the report, such as a claim number. The reference number is available to all queriers.

## **Entity Report Reference**

Customer Use is an optional field for you to create an identification for internal use. Your customer use number is only available to your organization.

**Customer Use** 

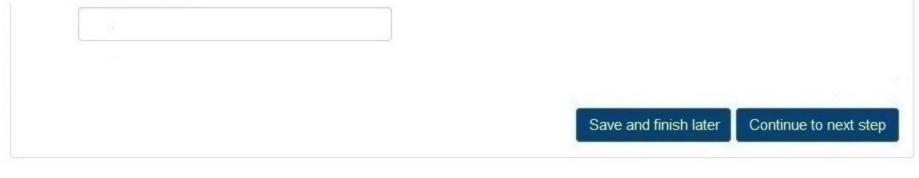

3. Certifier Information

#### Select a Basis for Action

Enter a keyword or phrase to find a basis. (Example: "failure")

Search

Non-Compliance With Requirements

Default on Health Education Loan or Scholarship Obligations

Drug Screening Violation

Failure to Comply With Continuing Education or Competency Requirements

Failure to Comply With Health and Safety Requirements

Failure to Cooperate With Board Investigation

Failure to Maintain Adequate or Accurate Records

Failure to Maintain Records or Provide Medical, Financial or Other Required Information

Failure to Meet Licensing Board Reporting Requirements

Failure to Meet the Initial Requirements of a License

Failure to Pay Child Support/Delinquent Child Support

Don't see what you're looking for?

NATIONAL PRACTITIONER DATA BANK

Sign Out

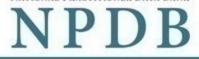

Public burden statement

| 1. Subject Information   | & Edit  |
|--------------------------|---------|
| 2. Action Information    | St Edit |
| 3. Certifier Information |         |

#### Review your entries to be sure they are correct before you Submit to the NPDB.

# Subject Information

| Name:                           | Test Practioner     |
|---------------------------------|---------------------|
| Gender:                         | Male                |
| DOB:                            | 01-01-1960          |
| Practitioner Deceased:          | No                  |
| Home Address:                   | 555 Cabin Rd        |
|                                 | Chantilly, VA 20111 |
| Work Address:                   | None/NA             |
| Profession/Field of Licensure:  | Physician (MD)      |
| Specialty:                      | General Surgery     |
| License Info:                   | 111111 (VA)         |
| SSN/ITIN.                       | 55555555            |
| NPI:                            | None/NA             |
| DEA:                            | None/NA             |
| FEIN:                           | None/NA             |
| UPIN:                           | None/NA             |
| Health Care Entity Affiliation: | None/NA             |

## Action Information

| Adverse Action(s) Taken:                | - Suspension of license<br>- Restriction of license                                                                                                    |
|-----------------------------------------|----------------------------------------------------------------------------------------------------|
| Basis of Action(s):                     | Failure to maintain records or provide medical, financial, or other required information                                                                                                    |
| Agency or Program Taking the Action:    | Test Agency                                                                                                    |
| Date Action was Taken:                  | 05-20-2017                                                                                                    |
| Date Action Became Effective:           | 05-20-2017                                                                                                    |
| Amount of Time the Action is Effective: | Unspecified                                                                                                    |
| Automatic Reinstatement:                | No                                                                                                    |
| Total Monetary Penalty:                 | None/NA                                                                                                    |
| Action is On Appeal?:                   | No                                                                                                    |
| Description:                            | Lorem ipsum dolor sit amet, consectetur adipiscing elit. Aenean<br>laoreet. Proin gravida dolor sit amet lacus accumsan et viverra justo<br>sodales pulvinar tempor. Cum sociis natoque penatibus et magnis<br>nascetur ridiculus mus. Nam fermentum, nulla luctus pharetra vulputate<br>orci, sed rhoncus sapien nunc eget. |

## Certification

I certify that I am authorized to submit this transaction and that all information is true and correct to the best of my knowledge.

| Your Name  |                      |
|------------|----------------------|
| TEST USER  |                      |
| Title      |                      |
| ADMIN      |                      |
| Phone      | Extension (optional) |
| 0005551111 | Ext.                 |

#### WARNING:

Any person who knowingly makes a false statement or misrepresentation to the National Practitioner Data Bank (NPDB) is subject to a fine and imprisonment under federal statute.

Submit to the NPDB

#### Entity: TEST ENTITY (FAIRFAX, VA) | User: testuser001

# STATE LICENSURE: In

## Public Burden Statement

#### OMB # 0915-0126 expiration date MM/DD/YY

1. Subject Information

Please

Organization I

- Include a store

Add any previ

Organization Name

+ Additional name

Public Burden Statement: An agency may not conduct or sponsor, and a person is not required to respond to, a collection of information unless it displays a currently valid OMB control number. The OMB control number for this project is 0915-0126. Public reporting burden for this collection of information is estimated to average 45 minutes to complete this form, including the time for reviewing instructions, searching existing data sources, and completing and reviewing the collection of information. Send comments regarding this burden estimate or any other aspect of this collection of information, including suggestions for reducing this burden, to HRSA Reports Clearance Officer, 5600 Fishers Lane, Room 14N-39, Rockville, Maryland, 20857.

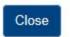

>

Sign Out

NADR

TIONAL PRACTITIONER DATA BANK

Public burden statement

query

# 123)

me (dba).

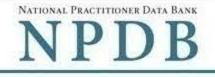

Public burden statement

| Please fill out as much information as                                                                                                    | possible to help entities find your report when they query.                                                                    |
|----------------------------------------------------------------------------------------------------|----------------------------------------------------------------------------------------------------|
| Organization Information                                                                                                    |                                                                                                    |
| Organization Information                                                                                                    |                                                                                                    |
| Organization Name                                                                                                    |                                                                                                    |
|                                                                                                    | a location in the organization name (e.g. XYZ Pharmacy # 123<br>ed by the organization, such as a "doing business as" name (db |
| Organization Name                                                                                                    |                                                                                                    |
| + Additional name                                                                                                    |                                                                                                    |
|                                                                                                    |                                                                                                    |
| Organization Type                                                                                                    |                                                                                                    |
| Other Type - Not Classified, Specify                                                                                                    |                                                                                                    |
| Organization Description                                                                                                    |                                                                                                    |
| Organization Description                                                                                                    |                                                                                                    |
| ocation Address                                                                                                    |                                                                                                    |
| Location Address<br>Enter the physical address for this location.<br>Country                                                                                                    |                                                                                                    |
| Enter the physical address for this location.                                                                                                    |                                                                                                    |
| Enter the physical address for this location.                                                                                                    |                                                                                                    |
| Enter the physical address for this location.<br>Country<br>United States                                                                                                    |                                                                                                    |
| Enter the physical address for this location. Country United States Street Address Entering a military address? Street Address                                                     |                                                                                                    |
| Enter the physical address for this location. Country United States Street Address Entering a military address? Street Address                                                     |                                                                                                    |
| Enter the physical address for this location.<br>Country<br>United States<br>Street Address Entering a military address?<br>Street Address<br>Street Address Line 2                |                                                                                                    |
| Enter the physical address for this location.<br>Country<br>United States<br>Street Address Entering a military address?<br>Street Address Line 2<br>Street Address Line 2         |                                                                                                    |
| Enter the physical address for this location.<br>Country<br>United States<br>Street Address Entering a military address?<br>Street Address Line 2<br>Street Address Line 2<br>City | State                                                                                                    |

| Title     |            |             |                 |
|-----------|------------|-------------|-----------------|
| Last Name | First Name | Middle Name | Suffix (Jr, III |
| Last Name | First Name | Middle Name | Suffix          |

## Identification Numbers

#### NPI (National Provider Identifier)

To help queriers find your report, add the organization's NPI number if you know it.

NPI.

+ Additional NPI

#### FEIN (Federal Employer Identification Number)

FEIN

+ Additional FEIN

#### SSN or ITIN (Social Security Number or Individual Taxpayer Identification Number)

SSN or ITIN

+ Additional SSN or ITIN

#### DEA (Drug Enforcement Agency) Number

DEA

+ Additional DEA

## MPN/MSN (Medicare Provider/Supplier Number)

MPN/MSN

+ Additional MPN/MSN

Does the subject have a FDA or CLIA identification number?

#### FDA (Federal Food and Drug Administration)

FDA

+ Additional FDA

## CLIA (Clinical Laboratory Improvement Act)

CLIA

+ Additional CLIA

Organization State Licensure Information

| oes the organization have a license? |       |  |
|--------------------------------------|-------|--|
| Yes O No / Not sure                  |       |  |
| License Number                       | State |  |
|                                      |       |  |

# Health Care Entity Affiliation

☑ Is the organization affiliated with a health care entity?

| Other Type - Not Classified, Specify        |  |
|---------------------------------------------|--|
| Description                                 |  |
| Description                                 |  |
| Entity Name<br>Entity Name                  |  |
| Street Address Entering a military address? |  |
|                                             |  |

# City

City

State

|  | $\sim$ |
|--|--------|
|--|--------|

~

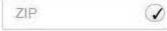

Street Address Line 2

+ Additional affiliate

Add this subject to my subject database What is a subject database?

2. Action Information

3. Certifier Information

Save and finish later

Continue to next step

NATIONAL PRACTITIONER DATA BANK

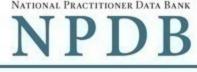

#### Public burden statement

| bject Info                 | ormation                                                                                                    |                     |                | 🖋 Ed      |
|----------------------------|----------------------------------------------------------------------------------------------------|---------------------|----------------|-----------|
| o <mark>n In</mark> fo     | rmation                                                                                                    |                     |                |           |
| Select                     | t up to 5 actions                                                                                                    | Find an Action      | Type a keyword |           |
|                            | uspension of license                                                                                                    |                     |                |           |
|                            | oluntary limitation or restriction on license                                                                                                    |                     |                |           |
|                            | oluntary surrender of license                                                                                                    |                     |                |           |
|                            | ublicly available fine / monetary penalty                                                                                                    |                     |                |           |
|                            | ublicly available negative action or finding, (S                                                                                                    | Specify)            |                |           |
|                            | Description                                                                                                    |                     |                |           |
| ☑ Ot                       | ther licensure action - not classified, (Specify                                                                                                    | /)                  |                |           |
|                            | Description                                                                                                    |                     |                |           |
| • Publi<br>• Othe<br>Basis | ed Action(s): 2<br>icly available negative action or finding (Specify)<br>r licensure action - not classified, (Specify)<br>for Action(s)<br>Basis for Action - Not Classified, (Specify) |                     |                | Clear All |
|                            | iption                                                                                                    |                     |                |           |
| Desc                       | ription                                                                                                    |                     |                |           |
| + 14                       | dditional basis for action                                                                                                    |                     |                |           |
| TA                         |                                                                                                    |                     |                |           |
|                            | rse Action Information                                                                                                    |                     |                |           |
| Adve                       | rse Action Information<br>is the name of the agency or program tha                                                                                                    | at took the action? |                |           |

#### Date the action was taken

The date the decision for the action was issued, filed or signed.

#### Date the action went into effect

The starting date for the action. This may be the same as the date the action was taken or it may be different.

| How long will it remain in effect?                               | ?                                                                           |
|------------------------------------------------------------------|-----------------------------------------------------------------------------|
| A specifc period of time                                         | Permanently O Unknown / Indefinite                                          |
| 0 Days -                                                         |                                                                             |
| Is reinstatement automatic after                                 | r this period of time?                                                      |
| No O Yes O Yes, with                                             | conditions (requires a Revision to Action report when status changes)       |
| Total monetary penalty, assess                                   | ment, restitution or fine                                                   |
| \$ 0000.00                                                       |                                                                             |
|                                                                  |                                                                             |
| Is the action on appeal?                                         |                                                                             |
| ○ No ● Yes ○ Unknowr                                             | n                                                                           |
| Date of Appeal                                                   |                                                                             |
| MM-DD-YYYY                                                       |                                                                             |
|                                                                  | entifying information, such as names.                                       |
|                                                                  |                                                                             |
| Your narrative description helps of                              | querying organizations understand more about the action and why it was take |
| Your narrative description helps                                 | querying organizations understand more about the action and why it was take |
| Your narrative description helps                                 | querying organizations understand more about the action and why it was take |
|                                                                  | querying organizations understand more about the action and why it was take |
| Your narrative description helps of<br>4000 characters remaining | querying organizations understand more about the action and why it was take |

Entity Report Reference is an optional field that allows entities to add their own internal reference number to the report, such as a claim number. The reference number is available to all queriers.

#### **Entity Report Reference**

Customer Use is an optional field for you to create an identification for internal use. Your customer use number is only available to your organization.

#### **Customer Use**

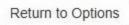

Continue to next step

Save and finish later

3. Certifier Information

#### Select a Basis for Action

Enter a keyword or phrase to find a basis. (Example: "failure")

Search

Non-Compliance With Requirements

Default on Health Education Loan or Scholarship Obligations

Drug Screening Violation

Failure to Comply With Continuing Education or Competency Requirements

Failure to Comply With Health and Safety Requirements

Failure to Cooperate With Board Investigation

Failure to Maintain Adequate or Accurate Records

Failure to Maintain Records or Provide Medical, Financial or Other Required Information

Failure to Meet Licensing Board Reporting Requirements

Failure to Meet the Initial Requirements of a License

Failure to Pay Child Support/Delinquent Child Support

Don't see what you're looking for?

NATIONAL PRACTITIONER DATA BANK

Sign Out

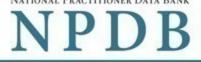

|                                            |                     | Public burden statem |
|--------------------------------------------|---------------------|----------------------|
| Subject Information                        |                     | 🖋 Edi                |
| Action Information                         |                     | 🖋 Edi                |
| Certifier Information                      |                     |                      |
| Please verify your information is correct. |                     |                      |
| Subject Information                        |                     |                      |
|                                            |                     |                      |
| Organization Name:                         | Test Entity         |                      |
| Organization Type:                         | Clinic              |                      |
| Address:                                   | 555 Cabin Rd        |                      |
|                                            | Chantilly, VA 20111 |                      |
| FEIN:                                      | 55-555555           |                      |
| SSN/ITIN:                                  | None/NA             |                      |
| NPI:                                       | None/NA             |                      |
| DEA:                                       | None/NA             |                      |
| FDA:                                       | None/NA             |                      |
| CLIA:                                      | None/NA             |                      |
| MPN/MSN:                                   | None/NA             |                      |
| License Info:                              | 111111 (VA)         |                      |
| Principal Officers and Owners:             | John Jones          |                      |
|                                            | None/NA             |                      |

#### Action Information

| Adverse Action(s) Taken:                                | - Suspension of license<br>- Restriction of license                                      |
|---------------------------------------------------------|------------------------------------------------------------------------------------------|
| Basis of Action(s):                                     | Failure to maintain records or provide medical, financial, or other required information |
| Agency or Program Taking the Action:                    | Test Agency                                                                              |
| Date Action was Taken:<br>Date Action Became Effective: | 05-20-2017<br>05-20-2017                                                                 |
| Automatic Reinstatement:<br>Total Monetary Penalty:     | No<br>None/NA                                                                            |
| Action is On Appeal?:                                   | No                                                                                       |

| Description: | Lorem ipsum dolor sit amet, consectetur adispiscing alit. Aenean euismod bibidum<br>laoreet. Proin gravida dolor sit amet lacus accumsan et viverra justo commodo. Proin<br>sodales pulvinar tempor. Cum sociis natoque penatibus et magnis dis parturient<br>nascetur ridiculus mus. Nam fermentum, nulla luctus pharetra vulputate, felis tellus<br>orci, sed rhoncus sapien nunc eget. |
|--------------|----------------------------------------------------------------------------------------------------|
|              |                                                                                                    |

## Certification

I certify that I am authorized to submit this transaction and that all information is true and correct to the best of my knowledge.

| Your Name  |                      |
|------------|----------------------|
| TEST USER  |                      |
| Title      |                      |
| ADMIN      |                      |
| Phone      | Extension (optional) |
| 0005551111 | Ext.                 |

#### WARNING:

Any person who knowingly makes a false statement or misrepresentation to the National Practitioner Data Bank (NPDB) is subject to a fine and imprisonment under federal statute.

Submit to the NPDB

## **Non-visible Questions**

| Label                                                  | PDF Name<br>(step)     | Location                                                                                         | Response<br>Input Item | Visibility Trigger                                                                                                    | Other                                                                                                    |
|--------------------------------------------------------|------------------------|--------------------------------------------------------------------------------------------------|------------------------|----------------------------------------------------------------------------------------------------|----------------------------------------------------------------------------------------------------|
| Date of Death                                          | State<br>Licensure (1) | Below "Is this<br>person<br>deceased?"                                                           | Text Entry             | The field is displayed<br>if the user selects the<br>"Yes" radio button for<br>"Is this person<br>deceased?"                                                                      |                                                                                                    |
| Organization<br>Description                            | State<br>Licensure (1) | Below<br>Organization<br>Type                                                                    | Text Entry             | The field is displayed<br>if the user selects an<br>organization type<br>that requires a<br>description.                                                                          |                                                                                                    |
| Other Name<br>for Profession                           | State<br>Licensure (1) | Beside<br>Profession or<br>Field of<br>Licensure                                                 | Text entry             | The field is displayed<br>if the user selects a<br>profession or field of<br>licensure that<br>requires a<br>description.                                                         | "Specialty" is<br>displayed in place of<br>"Other Name" for<br>Occupation if the<br>profession or field of<br>licensure requires<br>specialty<br>information.             |
| Specialty                                              | State<br>Licensure (1) | Beside<br>Profession or<br>Field of<br>Licensure                                                 | Drop List              | The field is displayed<br>if the user selects a<br>profession or field of<br>licensure that<br>requires information<br>for specialty.                                             | "Other Name for<br>Profession" is<br>displayed in place of<br>"Specialty" if the<br>profession or field of<br>licensure does not<br>require information<br>for specialty. |
| FEIN (Federal<br>Employer<br>Identification<br>Number) | State<br>Licensure (1) | Below<br>checkbox<br>"Does the<br>subject have an<br>FEIN, or UPIN<br>identification<br>number?" | Text Entry             | The field is displayed<br>in the individual<br>report form if the<br>user selects the<br>checkbox for "Does<br>the subject have an<br>FEIN, or UPIN<br>identification<br>number?" | Selecting the<br>checkbox displays<br>FEIN and UPIN text<br>entry fields.                                                                                                 |

| UPIN (Unique<br>Physician<br>Identification<br>Numbers) | State<br>Licensure (1) | Below FEIN<br>text entry                                                                      | Text Entry | The field is displayed<br>in the individual<br>report form if the<br>user selects the<br>checkbox for "Does<br>the subject have an<br>FEIN, or UPIN<br>identification<br>number?" | Selecting the<br>checkbox displays<br>FEIN and UPIN text<br>entry fields.                                                                             |
|---------------------------------------------------------|------------------------|-----------------------------------------------------------------------------------------------|------------|----------------------------------------------------------------------------------------------------|----------------------------------------------------------------------------------------------------|
| FDA (Federal<br>Food and Drug<br>Administration)        | State<br>Licensure (1) | Below<br>checkbox<br>"Does the<br>subject have a<br>FDA or CLIA<br>identification<br>number?" | Text Entry | The field is displayed<br>in the organization<br>report form if the<br>user selects the<br>checkbox for "Does<br>the subject have a<br>FDA or CLIA<br>identification<br>number?"  | Selecting the<br>checkbox displays<br>FDA and CLIA, and<br>text entry fields.                                                                         |
| CLIA (Clinical<br>Laboratory<br>Improvement<br>Act)     | State<br>Licensure (1) | Below text<br>entry FDA<br>(Federal Food<br>and Drug<br>Administration)                       | Text Entry | The field is displayed<br>in the organization<br>report form if the<br>user selects the<br>checkbox for "Does<br>the subject have a<br>FDA or CLIA<br>identification<br>number?"  | Selecting the<br>checkbox displays<br>FDA and CLIA, and<br>text entry fields.                                                                         |
| Type of<br>Affiliation                                  | State<br>Licensure (1) | Below "Is the<br>practitioner<br>affiliated with a<br>health care<br>entity?"<br>checkbox     | Drop List  | The field is displayed<br>if the user selects the<br>"Is the practitioner<br>affiliated with a<br>health care entity?"<br>checkbox                                                | Selecting the<br>checkbox displays<br>Type of Affiliation,<br>Entity Name,<br>Country, Address,<br>Address Line 2, City,<br>State and ZIP<br>entries. |

| Entity Name    | State<br>Licensure (1) | Below Type of<br>Affiliation                                                              | Text Entry | The field is displayed<br>if the user selects the<br>"Is the practitioner<br>affiliated with a<br>health care entity?"<br>checkbox | Selecting the<br>checkbox displays<br>Type of Affiliation,<br>Entity Name,<br>Country, Address,<br>Address Line 2, City,<br>State and ZIP<br>entries.                                               |
|----------------|------------------------|-------------------------------------------------------------------------------------------|------------|----------------------------------------------------------------------------------------------------|----------------------------------------------------------------------------------------------------|
| Country        | State<br>Licensure (1) | Below "Is the<br>practitioner<br>affiliated with a<br>health care<br>entity?"<br>checkbox | Drop List  | The field is displayed<br>if the user selects the<br>"Is the practitioner<br>affiliated with a<br>health care entity?"<br>checkbox | Selecting the<br>checkbox displays<br>Type of Affiliation,<br>Entity Name,<br>Country, Address,<br>Address Line 2, City,<br>State and ZIP<br>entries. United<br>States is the default<br>selection. |
| Address        | State<br>Licensure (1) | Below Country                                                                             | Text Entry | The field is displayed<br>if the user selects the<br>"Is the practitioner<br>affiliated with a<br>health care entity?"<br>checkbox | Selecting the<br>checkbox displays<br>Type of Affiliation,<br>Entity Name,<br>Country, Address,<br>Address Line 2, City,<br>State and ZIP<br>entries.                                               |
| Address Line 2 | State<br>Licensure (1) | Below Address                                                                             | Text Entry | The field is displayed<br>if the user selects the<br>"Is the practitioner<br>affiliated with a<br>health care entity?"<br>checkbox | Selecting the<br>checkbox displays<br>Type of Affiliation,<br>Entity Name,<br>Country, Address,<br>Address Line 2, City,<br>State and ZIP<br>entries.                                               |
| City           | State<br>Licensure (1) | Below Address<br>Line 2                                                                   | Text Entry | The field is displayed<br>if the user selects the<br>"Is the practitioner<br>affiliated with a<br>health care entity?"<br>checkbox | Selecting the<br>checkbox displays<br>Type of Affiliation,<br>Entity Name,<br>Country, Address,<br>Address Line 2, City,<br>State and ZIP<br>entries.                                               |

| State                                                        | State<br>Licensure (1) | Below City                                                              | Drop List        | The field is displayed<br>if the user selects the<br>"Is the practitioner<br>affiliated with a<br>health care entity?"<br>checkbox                       | Selecting the<br>checkbox displays<br>Type of Affiliation,<br>Entity Name,<br>Country, Address,<br>Address Line 2, City,<br>State and ZIP<br>entries. |
|--------------------------------------------------------------|------------------------|-------------------------------------------------------------------------|------------------|----------------------------------------------------------------------------------------------------|----------------------------------------------------------------------------------------------------|
| ZIP                                                          | State<br>Licensure (1) | Below State                                                             | Text Entry       | The field is displayed<br>if the user selects the<br>"Is the practitioner<br>affiliated with a<br>health care entity?"<br>checkbox                       | Selecting the<br>checkbox displays<br>Type of Affiliation,<br>Entity Name,<br>Country, Address,<br>Address Line 2, City,<br>State and ZIP<br>entries. |
| Was the action<br>taken against a<br>multi-state<br>license? | State<br>Licensure (2) | Below Adverse<br>Action(s) Taken                                        | Radio<br>buttons | The fields are<br>displayed if the user<br>selects a type of<br>professional license<br>that has a multi-state<br>license. Options are<br>"Yes" and "No" | If the selected<br>profession does not<br>have a multi-state<br>license then this<br>option is not<br>displayed.                                      |
| Select up to 5<br>actions                                    | State<br>Licensure (2) | Below "Was<br>the action<br>taken against a<br>multi-state<br>license?" | Check<br>Boxes   | The appropriate<br>fields are displayed<br>when the user selects<br>a radio button for<br>"Was the action<br>taken against a multi-<br>state license?"   | If the selected<br>profession does not<br>have a multi-state<br>license then the<br>fields are not<br>hidden.                                         |
| Description                                                  | State<br>Licensure (2) | Below an<br>action<br>requiring a<br>description                        | Text Entry       | The field is displayed<br>if the user selects an<br>action that requires a<br>description.                                                               |                                                                                                    |
| Description                                                  | State<br>Licensure (2) | Below Basis of<br>Action(s)                                             | Text Entry       | The field is displayed<br>if the user selects a<br>basis of action that<br>requires a<br>description.                                                    |                                                                                                    |

| Period of time<br>number                                          | State<br>Licensure (2) | Below "How<br>long will it<br>remain in<br>effect?" | Text Entry       | The field is displayed<br>if the user selects "A<br>specific period of<br>time" option for<br>"How long will it<br>remain in effect?"                 | Selecting the radio<br>button displays the<br>number text entry<br>and type of time<br>period drop list.                                |
|-------------------------------------------------------------------|------------------------|-----------------------------------------------------|------------------|----------------------------------------------------------------------------------------------------|----------------------------------------------------------------------------------------------------|
| Period of time<br>type                                            | State<br>Licensure (2) | Below "How<br>long will it<br>remain in<br>effect?" | Drop List        | The field is displayed<br>if the user selects "A<br>specific period of<br>time" option for<br>"How long will it<br>remain in effect?"                 | Selecting the radio<br>button displays the<br>number text entry<br>and type of time<br>period drop list.                                |
| Is<br>reinstatement<br>automatic after<br>this period of<br>time? | State<br>Licensure (2) | Below "How<br>long will it<br>remain in<br>effect?" | Radio<br>Buttons | The fields are<br>displayed if the user<br>selects "A specific<br>period of time" for "Is<br>reinstatement<br>automatic after this<br>period of time? | Available options<br>are "No," "Yes" and<br>"Yes with conditions<br>(Requires a Revision<br>to Action report<br>when status<br>changes) |
| Date of Appeal                                                    | State<br>Licensure (2) | Below Is the<br>action on<br>appeal?                | Text Entry       | The field is displayed<br>if the user selects Yes<br>option for "Is the<br>action on appeal?"                                                         |                                                                                                    |

# State Changes

| Label                                              | PDF Name        | Item Type  | Trigger                                                                                                    |
|----------------------------------------------------|-----------------|------------|----------------------------------------------------------------------------------------------------|
| Public Burden<br>Statement                         | State Licensure | Modal      | When the user selects the Public Burden Statement link the modal is displayed.                                                                                                    |
| Select a<br>Profession or<br>Field of<br>Licensure | State Licensure | Modal      | When the user sets focus on the Profession or Field of<br>Licensure text entry, the modal to select a profession<br>is displayed and focus is set on the Search text<br>entry. The user can enter text in the Search text box<br>to find a specific profession or select a profession<br>from the list without searching. The modal is hidden<br>once the user selects a profession from the list. The<br>user's selection populates the Profession or Field of<br>Licensure text entry. |
| License<br>Number                                  | State Licensure | Text Entry | Text entry is disabled if the user selects the "No/ Not<br>sure" option for "Does the subject have a license for<br>the selected profession or field of licensure?"                                                                                                    |

| Select a Basis<br>for Action | State Licensure | Modal | When the user sets focus on the Basis for Action(s)<br>text entry, the modal to select an act is displayed and<br>focus is set on the Search text entry. The user can<br>enter text in the Search text box to find a<br>specific basis or select a basis from the list without<br>searching. The modal is hidden once the user selects<br>a basis from the list. The user's selection populates<br>the Basis for Action(c) text entry |
|------------------------------|-----------------|-------|----------------------------------------------------------------------------------------------------|
|                              |                 |       | the Basis for Action(s) text entry.                                                                                                    |